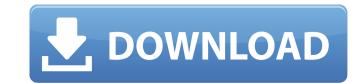

#### Adobe Photoshop CC 2019 Crack Patch With Serial Key

When the term Photoshop is used, it usually refers to Photoshop CS. Photoshop CS is a professional program with enhanced tools and features, which is also available as a free download. Photoshop has a very steep learning curve. Yet, with some quick training and practice, you can learn the basics and master many features of this program. If your goal is to make money with your images, you need to focus on the free offerings available. Then use the paid versions of Photoshop if you want additional features. Tinkering with TIFF files After loading a file into Photoshop pelements, you need to open it. Photoshop Elements, you need to open it. Photoshop pelements automatically opens a TIFF file, but Adobe Photoshop, click Belect. On the toolbar that appears, click the small down arrow to the right of the Open button and choose Open With Adobe Photoshop CS6. The Select Image dialog box opens, as shown in Figure 4-12. Move the slider to open the dialog box in thumbnail view. \*\*Figure 4-12:\*\* Photoshop supports standard image formats like JPEG, TIFF, and GIF. Figuring out which part of the program you need You can use any part of the program to edit your images. Figure 4-13 shows you three small ways to access the Photoshop interface. Depending on what you need to do, you may need to use some or all of the tools in each one. \*\*Figure 4-13:\*\* Photoshop has a myriad of buttons and options, so you need to familiarize yourself with the various icons. You can also open a file in Adobe Bridge to work on it there as well. Here are the icons that you may need to use at some time during your editing: Image: This button to see the next image in the series, and then click to see it on the canvas or tool bar. Window: This

## Adobe Photoshop CC 2019 Crack + For Windows

Adobe Photoshop Elements are currently available for Windows 7, 8 and 10, macOS and Linux. Download Photoshop Elements for beginners Download Photoshop Elements for professionals Download Photoshop Elements for advanced users Download Photoshop Elements for professionals Download Photoshop Elements for professionals Download Photoshop Elements 2020 Professionals Download Adobe Photoshop Elements 2020 Professional is an alternative to traditional Photoshop. It is perfect for photographers, graphic designers, web designers, Discord emoji creators and meme-makers. It can work with both RAW and JPEG images. It has many powerful tools that you will find useful. It offers auto fixes, guided tools for advanced users, and batch actions and filters. Its filters include preset filters and smart filters that help you create cool and unique images. Adobe Photoshop Elements 2020 Professional has the following features: Photo editing Adjustment layers Adding multiple images Artboards Rotating layers Adding backgrounds Crop and resize layers Adding effects Smart filters Photoshop GIMP Alternative GIMP is a free and open-source multi-platform application for creating graphics, editing photographs, and other image-based media. It allows you to view, process and retouch your images. It can be used for both advanced and casual users. GIMP has the following features: Photo editing Adjustment layers Adding multiple images Artboards Rotating layers Adding backgrounds Crop and resize layers Batch actions Resizing an image Swapping channels Smoothing out a681f4349e

#### Adobe Photoshop CC 2019 (LifeTime) Activation Code Download For Windows

Effects and gradients are also common. Effects are used to alter the appearance of the image and gradients are used to color parts of the image. Photoshop also has fonts, which are used for various text based applications like logos and product names. These are known as scalable fonts since they can be scaled down to smaller sizes without losing quality or appearance. While Photoshop is a very complex and powerful piece of software, the basics can be easily understood and followed. Content and functions While many apps have features similar to Photoshop, Photoshop is unique in that it is a full-fledged photo editing program as well as a graphics editing program. This means that it can perform a variety of different image editing operations on both photos and graphics (often referred to as image editing, non-destructive editing). Photoshop also has extensive editing program as well as a graphics editing program. Layers are the building blocks of Photoshop, Reatures in addition to being able to open image files natively. Like many apps in the graphic design space, the majority of Photoshop's features are found in the "layers." Layers are the building blocks of Photoshop, and are used extensively throughout the workflow for all operations. Layers are also the primary means of organizing, protecting, ordering, and re-ordering your work. Tools Photoshop has a large library of additional tools, most of which can be thought of as creative extensions to the Layers. These tools (including the Brush, Pencil, Color Replacement, Pattern, Gradient and Selection) are called one of two ways: Graphic or Painting. TIP: Only use the Brush or Pencil tool when you first open Photoshop in Photoshop for editing is like "using" a "camera" without first opening Photoshop. Because the Digital Camera will automatically "open" Photoshop over areas and used to manipulate them Pencil: Used to draw individual elements (including vectors or paths) or areas. Brushes and Pencil tools used in a painting environment are called Graphic or Paintin

## What's New in the Adobe Photoshop CC 2019?

# Copyright (c) 2009 Chris Moyer # # Permission is hereby granted, free of charge, to any person obtaining a # copy of this software and associated documentation files (the # "Software"), to deal in the Software and to permit # persons to whom the Software is furnished to do so, subject to the fol- # lowing conditions: # # The above copyright notice and this permission notice shall be included # in all copies or substantial portions of the Software. # THE SOFTWARE IS PROVIDED "AS IS", WITHOUT WARRANTY OF ANY KIND, EXPRESS # OR IMPLIED, INCLUDING BUT NOT LIMITED TO THE WARRANTIES OF MERCHANTABIL- # ITY, FITNESS FOR A PARTICULAR PURPOSE AND NONINFRINGEMENT. IN NO EVENT # SHALL THE AUTHOR BE LIABLE FOR ANY CLAIM, DAMAGES OR OTHER LIABILITY, # WHETHER IN AN ACTION OF CONTRACT, TORT OR OTHERWISE, ARISING FROM, # OUT OF OR IN CONNECTION WITH THE SOFTWARE OR THE USE OR OTHER DEALINGS # IN THE SOFTWARE. import sys \_\_all\_\_ = ['run'] if sys.version\_info[0]

# **System Requirements:**

Minimum: OS: Windows 7 Processor: Pentium 4 3.0 GHz Memory: 1 GB RAM Hard disk space: 1 GB Graphics: DirectX® 9.0 compatible system Sound card: 48 bit Additional Notes: 1) Game pad required

### Related links:

https://www.suvcars.com/advert/adobe-photoshop-cc-2018-crack-keygen-license-keygen-download-latest/

http://overtorneaevenemang.se/?p=2137

https://thecryptobee.com/adobe-photoshop-2021-download-april-2022/

http://goldeneagleauction.com/?p=42742

https://nysccommunity.com/advert/photoshop-2021-crack-activation-code-serial-number-full-torrent/ https://www.homebox.ch/en/system/files/webform/cvrecruthbx/nerrgol719.pdf

https://www.reperiohumancapital.com/system/files/webform/gitdesh846.pdf

https://patronway.com/adobe-photoshop-2021-version-22-3-1-activation-mac-win-april-2022/https://poetbook.com/upload/files/2022/06/q9S83UAbPWl6TPEEIIMI 30 a1aec6346a573a3300b2a36a417b2ac7\_file.pdf

https://72bid.com?password-protected=login

https://mentorus.pl/wp-content/uploads/2022/07/rennwhit.pdf

https://lavavajillasportatiles.com/photoshop-2021-version-22-0-1-crack-file-only-with-key-download-3264bit/
http://bestclassified.in/wp-content/uploads/2022/06/Photoshop\_2022\_Version\_230\_Crack\_Serial\_Number\_Free\_Registration\_Code\_Free\_Download.pdf
https://agrovesna.ru/wp-content/uploads/2022/06/photoshop\_2022\_version\_232.pdf

https://www.duemmeggi.com/wp-content/uploads/2022/07/Photoshop 2022 Version 230 Crack With Serial Number Product Key Free Download MacWin Upda.pdf https://www.qmajd.com/wp-content/uploads/2022/06/Photoshop 2021 Version 224.pdf

https://www.pickupevent.com/adobe-photoshop-cc-2019-3264bit-march-2022/ https://dhakahalalfood-otaku.com/adobe-photoshop-cc-2015-version-16-patch-full-version-activation-code-free-2022/ https://www.moultonboroughnh.gov/sites/g/files/vyhlif3506/f/uploads/those\_serving\_our\_country\_13.pdf